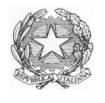

## ISTITUTO COMPRENSIVO QUATTRO CASTELLA - VEZZANO SUL CROSTOLO Dirigenza e Segreteria: Via P. Togliatti, 20/ 2 - 42020 Montecavolo di Quattro Castella (RE) C.F. 80016950356 - Tel. 0522-886363 – Fax. 0522-889709 - mail: reic84400q@istruzione.it - Web: www.ic4cv.edu.it PEC: REIC84400Q@pec.istruzione.it

Montecavolo, 02/09/2020

Ai genitori degli alunni dell'Istituto Comprensivo di Quattro Castella e Vezzano

Oggetto: incontri di formazione relativi alle funzioni di Classroom, Meet e del Registro Elettronico Nuvola

Si invitano i genitori degli alunni iscritti alle scuole primarie e secondarie dell'Istituto Comprensivo a partecipare alle iniziative di formazione relative alle applicazioni Classroom e Meet (G Suite) e sulle funzioni del Registro Elettronico Nuvola tenuti dalle docenti Monica Benassi e Manuela Seligardi in videoconferenza sulla piattaforma Google Meet secondo il calendario seguente:

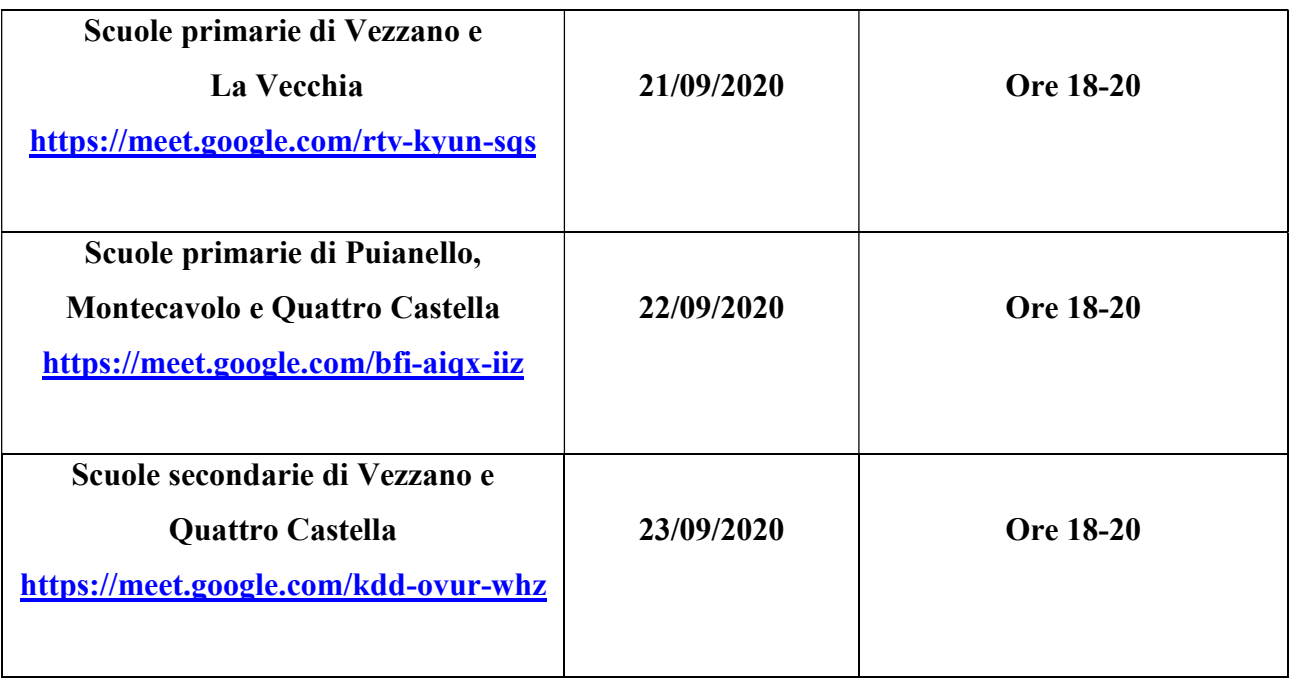

Si consiglia di utilizzare l'account degli alunni dove presente, si accede alla riunione attraverso il link prospetto in corrispondenza della sede di riferimento. riportato nel prospetto in corrispondenza della sede di riferimento.

> Il Dirigente scolastico Prof.ssa Beatrice Menozzi firma autografa sostituita a mezzo stampa ai sensi e per gli effetti dell'art. 3, co. 2, D. Lgs. n. 39/93